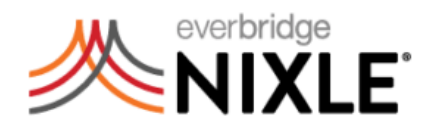

## **Onboarding Checklist**

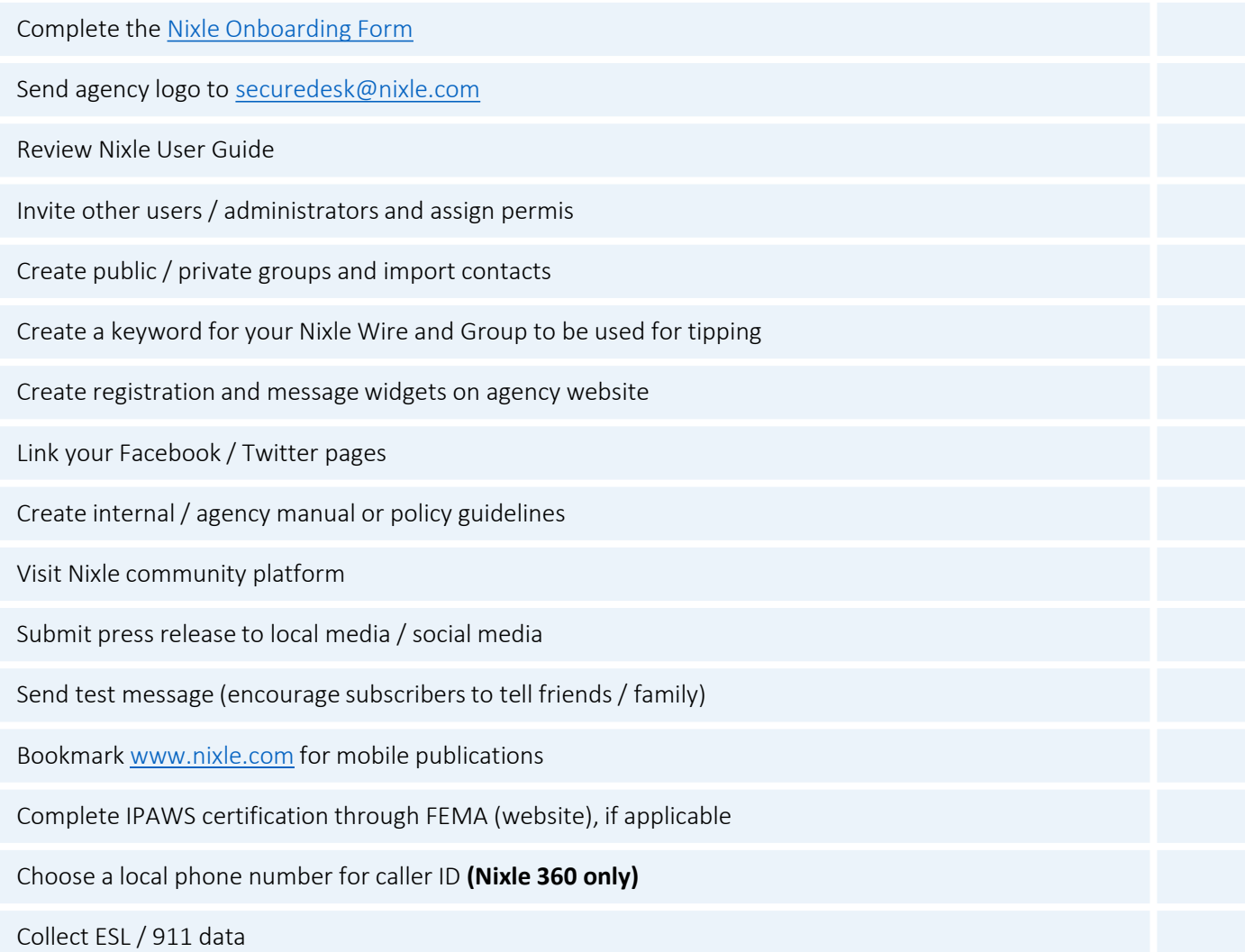

## **Features**

- ✓ Unlimited text/email/web messaging
- ✓ Voice messaging **(Nixle 360 only)**
- ✓ Unlimited agency users
- $\checkmark$  Google public alerts integration
- $\checkmark$  Federal level security through NLETS
- ✓ Image, document, and PDF attachment
- $\checkmark$  Spanish language translation
- $\checkmark$  Anonymous tipping
- $\checkmark$  Public & private group notifications
- ✓ Import tool for contacts/databases
- ✓ Pinpoint accurate geographic targeting
- ✓ IPAWS publication
- $\checkmark$  Scheduled messaging
- ✓ Web publication via local.nixle.com
- $\checkmark$  HTML editor for advanced publication
- ✓ Mobile publishing interface
- ✓ Mobile keyword & zip code registration
- ✓ Custom registration widget
- ✓ Custom message widget
- ✓ RSS feed
- ✓ Remote emergency publishing
- $\checkmark$  Live 24 hour phone support

## **Nixle 360 Only:**

- $\checkmark$  Enhanced reporting and analytics
- ✓ Dial platform maximizes infrastructure
- $\checkmark$  Auto retry for unconnected calls
- ✓ Dedicated local caller ID
- ✓ Custom drawn geo-mapping technology

## **Support Information**

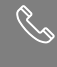

**877-649-5363** (M-F 8am-5pm PST) **securedesk@nixle.com** Agency Support

> **support@nixle.com** Resident Support

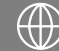

**agency.nixle.com** - Agency **local.nixle.com** – Resident **nixle.com** - Mobile